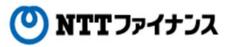

# Web Billing User Guide

(Part "(4) Change of membership information")

This guide describes how to use Web Billing service provided by NTT Finance. Your display on the screen may vary depending on the payment methods you have.

| Contents of the part "Change of membership information"                                                                                               |                          |
|----------------------------------------------------------------------------------------------------|--------------------------|
| 1. Reference / Change of membership information                                                                                                    | •••4-1                   |
| 2. Change of contact number                                                                                                    | $\cdot \cdot \cdot 4$ -2 |
| <b>3.</b> Add / Cancel a line for reference                                                                                                    | •••4-3                   |
| 4. Change of login ID / login password                                                                                                    | •••4-6                   |
| 5. Registration / change of email address to reissue a login password<br>(Registration / change of secret questions and answers for secret questions) | •••4-9                   |
| 6. Settings by secret questions                                                                                                    | •••4-13                  |
| 7. Cancel of Web Billing                                                                                                    | ···4-15                  |

Contact details for inquiries to use Web Billing

Web Billing section in charge

0800-333-0030 Working hours: 9 am to 5 pm, Monday to Friday

(closed during public holidays and year-end and new year holidays (from December 29<sup>th</sup> to January 3<sup>rd</sup>))

\* Inquiries online are also available. <u>https://contact.bill.ntt-finance.co.jp/form/contact.html</u> However,inquiries are only available in Japanese form.

#### 1. Reference / Change of membership information

#### $\bigcirc$ You are able to confirm or change the registered "Membership information."

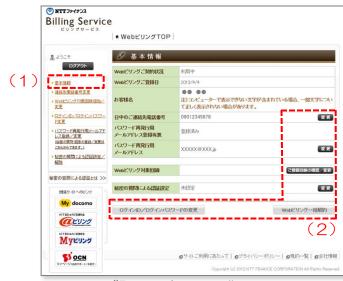

- (1) Your basic information are on the screen once you choose [Basic information] submenu on the left.
- (2) For operations of [Change], [Confirm / Change the registered line], [Change of ID / password] and [Cancellation of Web Billing], please click each of the buttons.

"Basic information" screen

Please view below for the details of each item.

| Item                     | Description                                                                                                    |
|--------------------------|----------------------------------------------------------------------------------------------------|
| Webビリングご契約状況             | Your contract status is on the screen.                                                                                                    |
| Webビリングご登録日              | The registration date is on the screen.                                                                                                    |
| お客様名                     | The registered name for the line is on the screen.                                                                                                    |
| 日中のご連絡先電話番号              | The contact phone number is on the screen.<br>If you want to change the number, please click the [Change]<br>button.<br>(See page 4-2 for "2. Change of contact phone number")                                                                                                    |
| パスワード再発行用メールア<br>ドレス登録有無 | On the screen, you are able to check if you registered email address to reissue a login password.                                                                                                    |
| パスワード再発行用メールア<br>ドレス     | If email address is registered to reissue a login password as<br>mentioned above, the registered email address will be on the<br>screen. If you want to make a change, please press the "Change"<br>button.<br>(See page 4-9 "5. Registering / Changing the email address of<br>login password to reissue) |
| Webビリング対象回線              | If you want to confirm or change the registered line, please click<br>the [Confirm / Change the registered line].<br>(See section 4-3 "3. Add or cancel a line for reference")                                                                                                    |
| 秘密の質問による認証設定             | The settings for the Internet connection by secret questions are<br>on the screen.<br>Please click the [change] button, if you want to change the<br>secret questions.<br>(See page 4-13 "6. Settings with secret questions")                                                                              |

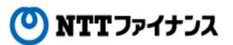

#### 2. Change of contact phone number

 $\bigcirc$  The contact phone number is to change.

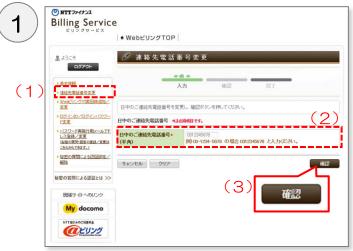

"Change of contact phone number" screen

|                                                                                                    | ★ WebビリングTOP                            |    |
|----------------------------------------------------------------------------------------------------|-----------------------------------------|----|
| ತ್ರಿ ಕರ್ನಿಕ<br>ರ್ಶೆಂಗ                                                                                 | 🖋 連絡先電話番号変更確認                           |    |
| • 基本:##E                                                                                              |                                         | -  |
| > 連絡先電話番号変更                                                                                           | 入力 確認 完了                                |    |
| ・ <u>Webビリング対象回線追加/</u><br>変更                                                                         | 以下の内容で更新しますがよろしいですか?よろしければ更新ボタンを押してください | ۱. |
| ・ログインD/ログインパスワー<br>E変更                                                                                | 日中のご連絡先電話番号                             |    |
| <ul> <li>・ バスワード再発行用メールアドレス登録/支更<br/>(保密の質問 図多の登録/支更は<br/>(保密の質問 図多の登録/支更は<br/>こちらからできます。)</li> </ul> | 日中のご連絡先電話番号 0312345678                  |    |
| <ul> <li>秘密の質問による認証検定/<br/>構築</li> </ul>                                                              | 辰3                                      |    |
| 秘密の質問による認証とは >>                                                                                       | (5)                                     |    |
| 間達サイトへのリンク                                                                                            |                                         | 更新 |
| My docomo                                                                                             |                                         |    |
|                                                                                                    |                                         |    |

"Confirming the changed contact phone number" screen

| الله المحتود المحتود المحت<br>المحتود المحتود المحتو<br>المحتود المحتود المحتود المحتود المحتود المحتود المحتود المحتود المحتود المحتود المحتود المحتود المحتود المحتود المحتود المحتود المحتود المحتود المحتود المحتود المحتود المحتود المحت<br>المحتود المحتود المحتود المحتود المحتود المحتود المحت | 連絡先電話番号変更完了       |
|----------------------------------------------------------------------------------------------------|-------------------|
| <ul> <li>         · 基本情報     </li> </ul>                                                                                                    | ご登録内容の変更が完了しました。  |
| ▶ 連絡先電話番号変更                                                                                                    |                   |
| ▶ Webビリンジ対象回線追加/<br>変更                                                                                                    |                   |
| ・ロ <u>ジーインロノロジーインパスワー</u><br>E変更                                                                                                    |                   |
| <ul> <li>バスワード再発行用メールアドレス登録/変更<br/>以後のの00%回答の受益/変更は<br/>こちらからで発えま。2</li> </ul>                                                                                                    |                   |
| ● 秘密の質問による問題的定/<br>解除                                                                                                    |                   |
| 秘密の質問による認証とは >>                                                                                                    |                   |
| 間達サートへのリンク                                                                                                    | (7) WebピリングTOPへ戻る |
| My docomo                                                                                                    | the second second |

"Completion of the change of contact phone number" screen

- (1) Please choose [Contact phone number] at the submenu on the left.
- (2) Please input the new contact phone number without dash (-).
  - Ex) If the number is 090-1234-5678, please enter 09012345678.
- (3) Please click [Confirm].
- (4) The inputted information will be shown.
- (5) Please click [Update] after confirming the changes.

- (6) Completion message will be shown.
- (7) Please click the [Back to Web Billing Top].

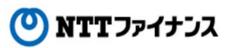

#### **3.** Add / Cancel a line for reference

 $\bigcirc$  Change (add, cancel) the registered information of your line.

#### Important points to note

- A Line with different names from the registered name is not available to add.
- With one registered name, up to 200 lines could be registered.
- For combined billing service (usage charges of multi-line are all combined to one billing), registering the main number will allow you to view all lines in the combined group.

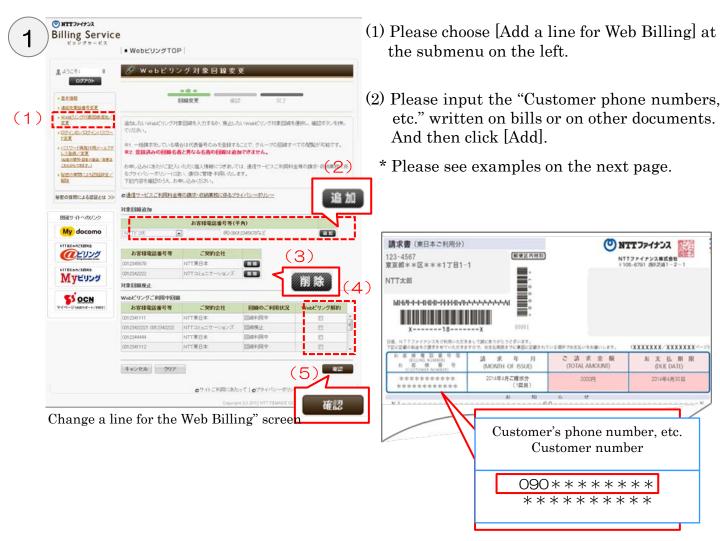

- (3) Please click [Delete] to stop adding a line.
- (4) To cancel a registered line, please check the [Cancel Web Billing] column in the row of "Customer phone number and etc."
- (5) Please click [confirm] after changing.
  - \* To cancel all lines registered to Web Billing at once, see page 4-15 "7. Cancellation for Web Billing."

#### 3. Add / Cancel a line for reference

Select your NTT company by pull-down menu when you input your phone number or etc. and then if the cursor is in the right side of NTT company selection, an example will pop up.

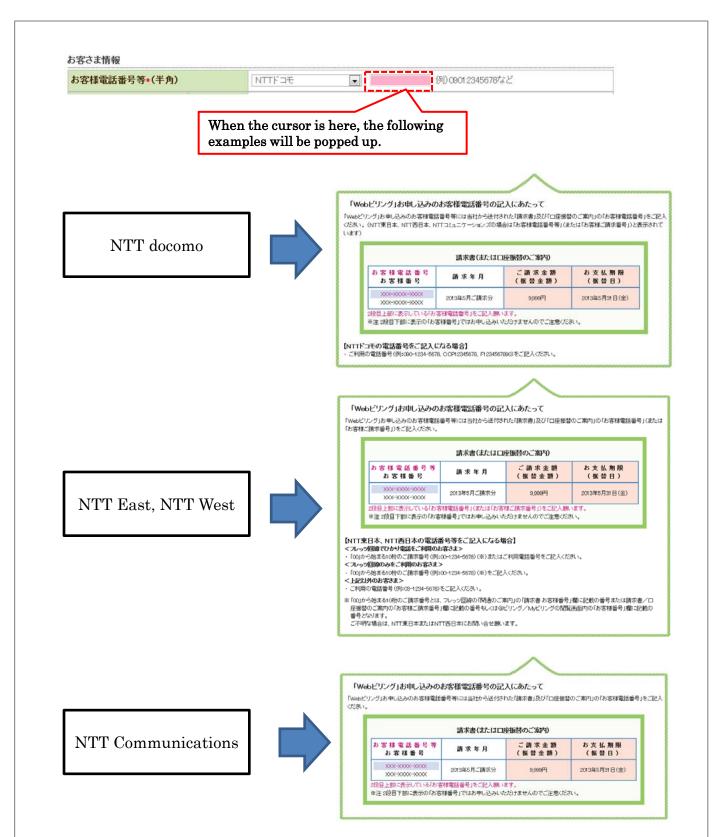

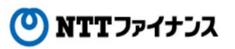

#### **3.** Add / Cancel a line for reference

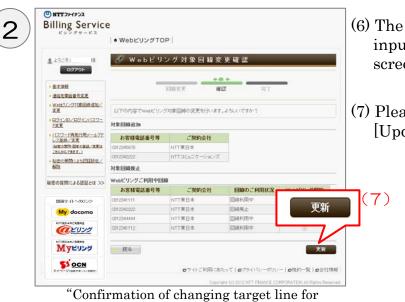

#### Web Billing" screen O NTT ファイナンス **Billing Service** ● WebビリングTOP 2 4324 🖋 Webビリング対象回線変更完了 07795 Webビリング対象回線情報の変更が完了しました。 · 基本法相 · 课稿先常新春节家事 Webビリンジ対象田線遠加/ 変更 05-CAD/05-C/122-1522-17両発行用メールファ レス登録/実更 MECHICAE MECHICAE 256557511.) を立つ質問による回目決定/ 検知 秘密の質問による認証とは >> 間達サールへのリンク (9) WebEUDUTOPARE My docomo @ビリング MyEuug SS OCN のサイトご利用にあたって10プライバシーボリシー10株約一覧10会社情報

- "Completion of changing target line for Web Billing" screen

- (6) The line registered at Web Billing and the inputted information on the previous screen are on the screen.
- (7) Please confirm the changes and click [Update].

(8) Completion message will be shown.

(9) Please click [Back to Web Billing Top].

In case that an error screen is up, please contact the information listed below.

<Contact information>
Web Billing section in charge
0800-333-0030
Working hours: 9 am to 5 pm, Monday to Friday
(Closed during public holidays and year-end / new year holidays)
Calls from mobile phone / PHS are also available.
(Calls from out of the country: -81-3-5463-3582 [Not toll-free])
\* Working hours are listed above (Japan Time).

Depending on the type of IP phone, calls may not be able to be connected. Please make a call by ordinary landline phone, Hikari phone or mobile phone.

#### 4. Change for login ID / login password

#### $\bigcirc$ Available to change login ID / login password

| Rules                                                                | of char                                       | nging lo                                       | gin ID /                                     | / login 1                               | passwoi                                   | rd to re                              | new                                                                                                    |                            |          |        | <br> |
|----------------------------------------------------------------------|-----------------------------------------------|------------------------------------------------|----------------------------------------------|-----------------------------------------|-------------------------------------------|---------------------------------------|----------------------------------------------------------------------------------------------------|----------------------------|----------|--------|------|
| * Please                                                             | note th                                       | at there                                       | e are ru                                     | les of c                                | hangin                                    | g login i                             | ID / log                                                                                                    | in pass                    | word to  | renew. |      |
| ♦Please                                                              | be sure                                       | e to cove                                      | er the c                                     | onditio                                 | ns belov                                  | w to rer                              | new <lo< td=""><td>gin ID2</td><td>&gt;.</td><td></td><td></td></lo<>                                       | gin ID2                    | >.       |        |      |
| It should<br>(Numb<br>It should<br>It should<br>♦Please<br>It should | ers only<br>l be an l<br>l be in a<br>be sure | y passwo<br>ID not u<br>a differe<br>e to cove | ord or a<br>used by<br>ent strir<br>er the c | lphabe<br>other c<br>ng from<br>onditio | ts only<br>custome<br>the nev<br>ns belov | passwo<br>ers.<br>w login<br>w to rer | rd are p<br>passwo<br>new <lo< td=""><td>not ava<br/>ord.<br/>gin pas</td><td></td><td></td><td></td></lo<> | not ava<br>ord.<br>gin pas |          |        |      |
| (Numb                                                                | ers only                                      | passw<br>a differ                              | ord or a                                     | lphabe                                  | ts only                                   | passwo                                | rd are i                                                                                                    |                            | ilable.) |        |      |
| ◆The fo                                                              | llowing                                       | 20 sym                                         | bols ar                                      | e availa                                | able:                                     |                                       |                                                                                                    |                            |          |        |      |
| #                                                                    | \$                                            | %                                              | (                                            | )                                       | *                                         | +                                     | -                                                                                                    |                            | /        |        |      |
| :                                                                    | • •                                           | ?                                              | 0                                            | [                                       | ]                                         | _                                     | {                                                                                                    | }                          | ~        |        |      |
|                                                                      |                                               |                                                |                                              |                                         |                                           |                                       |                                                                                                    |                            |          |        | <br> |

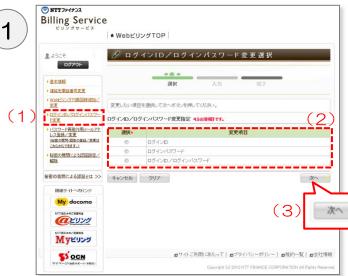

- (1) Please choose [Change login ID / password] at the submenu on the left.
- (2) Please choose the item to change.
- (3) Please click [Next].

"Choice of change login ID / password" screen

#### 4. Change for login ID / login password

| With Street         Constraint street           Sector Street         Sector Street           Sector Street         Sector Street                                                                     | • • • • • • • • • • • • • • • • • • •                                                                                                    | • • • • • • • • • • • • • • • • • • •                                                                                                    | Image: An image: An iman | 5.558       BR       A3       97         1.558       BR       A3       97         1.558       BR       A3       97         1.558       BR       A3       97         1.558       BR       A3       97         1.558       BR       A3       97         1.558       BR       A3       97         1.558       BR       A3       97         1.558       BR       A3       97         1.558       BR       BR       A3       97         1.558       BR       BR       B7       A7       B8       B8       B7       A7       B7       B8       B8       B7       B7                                                                                                    | & 2527                          | 🖋 ログインID                                                                             | )変更                                                    |
|----------------------------------------------------------------------------------------------------|----------------------------------------------------------------------------------------------------|----------------------------------------------------------------------------------------------------|----------------------------------------------------------------------------------------------------|----------------------------------------------------------------------------------------------------|---------------------------------|--------------------------------------------------------------------------------------|--------------------------------------------------------|
| • Max • 100         A.           • Max • 100         A.                                                                                                    | • Max 200                                                                                                    | • With the second second s                                                                                                    | ************************************                                                                                                    | • • • • • • • • • • • • • • • • • • •                                                                                                    |                                 |                                                                                      | ***                                                    |
| #2       #2000074-00024-00024         ************************************                                                                                                    | ###00097-0.02007         • UPC doc/97-0020         • UPC doc/97-0020 <t< td=""><td>##0002/1/2020/02-         • UPC-INVESTIGATION         • UPC-INVESTIGATION         • UPC-INVESTIGATI</td><td>Image: Decision of the second standard status of the second standard status of the second standard status of the second status of the second stat</td><td>##         ##:000/-0.2009/0.020/#.0109/-0.2009.         ##:000/-0.2009/0.020/#.000/#.0000#.0000#.0000#.000##.000##.000##.000##.000##.000##.000##.000##</td><td></td><td></td><td>選択 入力 完了</td></t<> | ##0002/1/2020/02-         • UPC-INVESTIGATION         • UPC-INVESTIGATION         • UPC-INVESTIGATI                                                                                                    | Image: Decision of the second standard status of the second standard status of the second standard status of the second status of the second stat | ##         ##:000/-0.2009/0.020/#.0109/-0.2009.         ##:000/-0.2009/0.020/#.000/#.0000#.0000#.0000#.000##.000##.000##.000##.000##.000##.000##.000##                                                                                                    |                                 |                                                                                      | 選択 入力 完了                                               |
| 1220-100-100-100-100-100-100-100-100-100                                                                                                    | • 100-1-788:88-24-24         • 100-1-788:88-24-24         • 200-1-788:88-24-24         • 200-1-788:88-24-24         • 200-100-100-100-100-100-100-100-100-100-                                                                                                    | • புரு - #800 - #800 - #80                                                                                                    | 0 / -0./107/-/1020-+0/3g8tA82. #395.65.48.28/0544/104/F8U.79-+2.24         2 / -0./107/-/1020-+0/3g8tA82. #395.65.48.28/0544/104/F8U.79-+2.24         2 / -0.0127/-0./107/-0./107/-0./107/-0.020-F80808.48.141+/0.128.063         2 / -0.0127/-0./107/-0./107/-0.020-F80808.48.141+/0.128.063         2 / -0.0127/-0./107/-0.020-/02/-1029-+80808.1012+/0.02.00         2 / -0.0027         2 / -0.0027         2 / -0.0027         2 / -0.0027         2 / -0.0027         2 / -0.0027         2 / -0.0027         2 / -0.0027         2 / -0.0027         2 / -0.0027         2 / -0.0027         2 / -0.0027         2 / -0.0027         2 / -0.0027         2 / -0.0027         2 / -0.0027         2 / -0.0027         2 / -0.0027         2 / -0.0027         2 / -0.0027         2 / -0.0027         2 / -0.0027         2 / -0.0027         2 / -0.0027         2 / -0.0027         2 / -0.0027         2 / -0.0027         2 / -0.0027         2 / -0.0027         2 / -0.0027         2 / -0.0027         2 / -0.0027         2 / -0.0027         2 / -0                                                                                                    | 1. Стан техник       0 / 4/20 / 4/2 / 4/2 /                                                                                                    | <u>XX</u>                       |                                                                                      |                                                        |
| With Street         Constraint street           Sector Street         Sector Street           Sector Street         Sector Street                                                                     | • பிருக்கு பிருக்கு பிரையில் பிரையில் பிரை                                                                                                    | water.com.exa.exa.exa.exa.exa.exa.exa.exa.exa.exa                                                                                                    | • பிருகிய பிருக்கு         • பிருகிய பிருக்கு         • பிருகிய பிருக்கு         • பிருகிய பிருக்கு         • பிருகிய பிருக்கு         • பிருகிய பிருக்கு         • பிருகிய பிருக்கு         • பிருகிய பிருகிய பிருகிய பிருக்கு         • பிருகிய பிருகிய பிரு                                                                                                    | by containing the set of the set of the                                                                                                    | 上武更                             |                                                                                      |                                                        |
| Addama       • (1997)(120-1+28,20), (71/52, •, •)         • (1997)(120-1+28,20), (120, •)       • (1997)(120-1+28,20), (71/52, •),         • (1997)(120-1+28,20), (120, •)       • (1997)(120-1+28,20), (120, •)         • (1997)(120-1+28,20), (120, •)       •)         • (1997)(100-1+28,20), (120, •)       •)         • (1997)(100-1+28,20), (120, •)       •)         • (1997)(100-1+28,20), (120, •)       •)         • (1997)(100-1+28,20), (120, •)       •)         • (1997)(100-1+28,20), (120, •)       •)         • (1997)(100-1+28,20), (120, •)       •)         • (1997)(100-1+28,20), (120, •)       •)         • (1997)(100-1+28,20), (120, •)       •)         • (1997)(100-1+28,20), (120, •)       •)         • (1997)(120-1+28,20), (120, •)       •)         • (1997)(120-1+28,20), (120, •)       •)         • (1997)(120-1+28,20), (120, •)       •)         • (1997)(120-1+28,20), (120, •)       •)         • (1997)(120-1+28,20), (120, •)       •)         • (1997)(120-1+28,20), (120, •)       •)         • (1997)(120-1+28,20), (120, •)       •)         • (1997)(120-1+28,20), (120, •)       •)         • (1997)(120-1+28,20), (120, •)       •)         • (1997)(120-1+28,20), (120, •)       •)         • (1997)(120 | • ::::::::::::::::::::::::::::::::::::                                                                                                    | • 'Experiment of the set of the se                                                                                                    | • ::::::::::::::::::::::::::::::::::::                                                                                                    | • Statistical     • Statistical     • Statistical Statistical       • Statistical Statistical Statiste S                                                                                                    | (総密の質問・回答の登録/文更は                | とができてしまいます。<br>このような被害を未然に訴が                                                         | ぐため、ログインID/ログインバスワードの取り扱いには十分ご注意ください                   |
| Bit       • Bit Bit Bit P J / P (Bit J / D Bit P / P / D / D / D / D / D / D / D / D /                                                                                                    | Bit                                                                                                    | iiii                                                                                                    | Bit                                                                                                    | Bit     - Bit B State Of Dec (B) STORE MARK (Print Of CAD / D/C)       Image: Decide of Costs (-<br>Costs (-<br>P) / 200 / 200 / 201 (-<br>Store Street (-<br>Store Street (-<br>Storet (-<br>Store Street (-<br>Store Street (-<br>St | 25656できます。)<br>・ 秘密の質問による1回日設定/ | <ul> <li>・定期的にログインID/ログ</li> <li>・他社サイトのログインID/</li> </ul>                           | ラインパスワードを変更してください。<br>イロラインパスワード等を使い回すことは通けてください。      |
| 05/1-2004/31/24/17         105/1-2004/31/24/26         105/1-2004/31/24/26         105/1-2004/31/24/26         105/1-2004/31/24/26         105/1-2004/31/24/20         105/1-2004/31/24/20         105/1-2004/31/24/20         105/1-2004/31/24/20         105/1-2004/31/24/20         105/1-2004/31/24/20         105/1-2004/31/20         105/1-2004/31/20         105/1-2004/31/20         105/1-2004/31/20         105/1-2004/31/20         105/1-2004/31/20         105/1-2004/31/20         105/1-2004/31/20         105/1-2004/31/20         105/1-2004/31/20         105/1-2004/31/20         105/1-2004/31/20         105/1-2004/31/20         105/1-2004/31/20         105/1-2004/31/20         105/1-2004/31/20         105/1-2004/31/20         105/1-2004/31/20         105/1-2004/31/20         105/1-2004/31/20         105/1-2004/31/20         105/1-2004/31/20         105/1-2004/31/20         105/1-2004/31/20         105/1-2004/31/20         105/1-2004/31/20         105/1-2004/31/20         105/1-2004/31/20                                                                                                    | D5/4000/Julexit         WBP/0-0002         WBP/0-0002         WBP/0-002         WBP/0-002         WBP/0-002         WBP/0-002 <tr< td=""><td>D7-000/3015/31         WB9/0~00/2         WB9/0~00/2         WB9/0~00/2         WB9/0~00/2         WB9/0~00/2         WB9/0~00/2         WB9/0~00/2         WB9/0~00/2         WB9/0~00/2         WB9/0~00/2         WB9/0~00/2         WB9/0~00/2         WB0/07-00-         WB0/07-00-</td><td>07-200,70,102,00         197,002,70,102,70,102,70,102,70,102,102,102,102,102,102,102,102,102,10</td><td>P3-0200 Аласка:    </td><td></td><td></td><td></td></tr<>                                                                                                    | D7-000/3015/31         WB9/0~00/2         WB9/0~00/2         WB9/0~00/2         WB9/0~00/2         WB9/0~00/2         WB9/0~00/2         WB9/0~00/2         WB9/0~00/2         WB9/0~00/2         WB9/0~00/2         WB9/0~00/2         WB9/0~00/2         WB0/07-00-         WB0/07-00-                                                                                                    | 07-200,70,102,00         197,002,70,102,70,102,70,102,70,102,102,102,102,102,102,102,102,102,10                                                                                                    | P3-0200 Аласка:                                                                                                    |                                 |                                                                                      |                                                        |
| ••••••••••••••••••••••••••••••••••••                                                                                                    | •••••       ••••       ••••       ••••       ••••       ••••       ••••       ••••       ••••       ••••       ••••       ••••       ••••       ••••       ••••       ••••       ••••       ••••       ••••       ••••       ••••       ••••       ••••       ••••       ••••       ••••       ••••       ••••       ••••       ••••       ••••       ••••       ••••       ••••       ••••       ••••       ••••       ••••       ••••       ••••       ••••       ••••       ••••       ••••       ••••       ••••       ••••       ••••       ••••       ••••       ••••       ••••       ••••       ••••       ••••       ••••       ••••       ••••       ••••       ••••       ••••       ••••       ••••       ••••       ••••       ••••       ••••       ••••       ••••       ••••       ••••       ••••       ••••       ••••       ••••       ••••       ••••       ••••       ••••       ••••       ••••       ••••       ••••       ••••       ••••       ••••       ••••       ••••       ••••       ••••       ••••       ••••       ••••       ••••       ••••       ••••       ••••       ••••       ••••       ••••       ••••                                                                                                           | ••••••       •••••         ••••       ••••         ••••       ••••         ••••       •••         ••••       •••         ••••       •••         ••••       •••         •••       •••         •••       •••         •••       •••         •••       •••         •••       •••         •••       •••         •••       •••         •••       •••         •••       •••         •••       •••         •••       •••         •••       •••         •••       •••         •••       •••         •••       •••         •••       •••         •••       •••         •••       •••         •••       •••         •••       •••         •••       •••         •••       •••         •••       •••         •••       •••         •••       •••         •••       •••         •••       •••         •••       •••         ••• <td></td> <td>••••••••••••••••••••••••••••••••••••</td> <td></td> <td>・半角英数字混在で入力し</td> <td>てください。</td>                                                                                                    |                                                                                                    | ••••••••••••••••••••••••••••••••••••                                                                                                    |                                 | ・半角英数字混在で入力し                                                                         | てください。                                                 |
| Image of login ID screen         >>DAJ *L468488**         >>DAJ *L46848**         Image of login ID screen         >>DAJ *L46848**         >>>>         >>>>         >>>>         >>>>         >>>>         >>>>         >>>>         >>>>         >>>>         >>>>         >>>>>         >>>>>         >>>>>>>>>>>>>>>>>>>>>>>>>>>>>>                                                                                                    | (a), (b), (b), (b), (b), (b), (b), (b), (b                                                                                                    | 16. 10. 10. 00. 10. 10.00000000000000000                                                                                                    | Im. Star. No. To. Ca., For. For. To., For. Gr., For. For.         Im. Gr. To. D. C. TO. D. C. P. For. To., For. Gr., For. For.         Im. Gr. To. D. C. TO. D. C. P. For.         Im. Gr. To. D. C. TO. D. C. P. For.         Im. Gr. To. D. C. TO. D. C. P. For.         Im. Gr. To. D. C. TO. D. C. P. For.         Im. Gr. To. D. C. TO. D. C. P. For.         Im. Control To.         Im. Control To. </td <td>10. 10. 10. 10. 10. 10. 10. 10. 10. 10.</td> <td></td> <td>・5~31文字の半角英数字・</td> <td>区別はれます。<br/>・記号で入力してください。</td>                                                                                                    | 10. 10. 10. 10. 10. 10. 10. 10. 10. 10.                                                                                                    |                                 | ・5~31文字の半角英数字・                                                                       | 区別はれます。<br>・記号で入力してください。                               |
| ФРАЛЬЯ часените.         Мускуу         Валарадон         Валарадон      <                                                                                                    | ФУ-40-Ал часениет.         Жардуна         Жардуна <t< td=""><td>ФУ-400-ХЭ часаните.         Wg0009420-         Wg0009420-         Wg019420-         Wg019420-         <td< td=""><td>ФУ-ЛААЛ часания сл.         УУС УУЛ         ЖАЛД (ДА)         ЖАЛД (ДА)         ЖАЛД (ДА)         ЖАЛД (ДА)         УУЛ         УУЛ</td><td>ФУ-ЛАХЛ часаните.         МУСЛУГ         ЖАЛДУ(ДО.         ЖАЛДУ(ДО.         ЖАЛДУ(ДО.         ЖАЛДУ(ДО.         ФУ-ЛАХЛ часаните.         ЖАЛДУ(ДО.         ЖАЛДУ(ДО.         ФУ-ЛАХЛ часаните.         ФОДУ СУДО.         ЖАЛДУ(ДО.         ФУ-ЛАХЛ часаните.         ФОДУ СУДО.         ФУ-ЛАХЛ часаните.         ФОДУ СУДО.         АЛДУ СУДО.         АЛДУ СУДО.         АЛДУ СУДО.         АЛДУ СУДО.         АЛДУ СУДО.         АЛДУ СУДО.         АЛДУ СУДО.         АЛДУ СУДО.         АЛДУ СУДО.         АЛДУ СУДО.         АЛДУ СУДО.         АЛДУ СУДО.         АЛДУ СУДО.         АЛДУ СУДО.         О Change of login password screen         СУЛХ20-F*         АЛДУ СУДО.         АЛДУ СУДО.         АЛДУ СУДО.         КОДУ СУДО.         КОДУ СУДО.</td><td></td><td><ul> <li>(肥井可能232号</li> <li>「船」、「約」、「約」、「()、</li> <li>「()、「1、「1」「1」「1」「1」</li> </ul></td><td>「)」、「*」、「+」、「-」、「」、「/」、「」、「」、「?」、「@」、<br/>「」、「^」の20種です。</td></td<></td></t<>                                                                                                    | ФУ-400-ХЭ часаните.         Wg0009420-         Wg0009420-         Wg019420-         Wg019420- <td< td=""><td>ФУ-ЛААЛ часания сл.         УУС УУЛ         ЖАЛД (ДА)         ЖАЛД (ДА)         ЖАЛД (ДА)         ЖАЛД (ДА)         УУЛ         УУЛ</td><td>ФУ-ЛАХЛ часаните.         МУСЛУГ         ЖАЛДУ(ДО.         ЖАЛДУ(ДО.         ЖАЛДУ(ДО.         ЖАЛДУ(ДО.         ФУ-ЛАХЛ часаните.         ЖАЛДУ(ДО.         ЖАЛДУ(ДО.         ФУ-ЛАХЛ часаните.         ФОДУ СУДО.         ЖАЛДУ(ДО.         ФУ-ЛАХЛ часаните.         ФОДУ СУДО.         ФУ-ЛАХЛ часаните.         ФОДУ СУДО.         АЛДУ СУДО.         АЛДУ СУДО.         АЛДУ СУДО.         АЛДУ СУДО.         АЛДУ СУДО.         АЛДУ СУДО.         АЛДУ СУДО.         АЛДУ СУДО.         АЛДУ СУДО.         АЛДУ СУДО.         АЛДУ СУДО.         АЛДУ СУДО.         АЛДУ СУДО.         АЛДУ СУДО.         О Change of login password screen         СУЛХ20-F*         АЛДУ СУДО.         АЛДУ СУДО.         АЛДУ СУДО.         КОДУ СУДО.         КОДУ СУДО.</td><td></td><td><ul> <li>(肥井可能232号</li> <li>「船」、「約」、「約」、「()、</li> <li>「()、「1、「1」「1」「1」「1」</li> </ul></td><td>「)」、「*」、「+」、「-」、「」、「/」、「」、「」、「?」、「@」、<br/>「」、「^」の20種です。</td></td<>                                                                                                    | ФУ-ЛААЛ часания сл.         УУС УУЛ         ЖАЛД (ДА)         ЖАЛД (ДА)         ЖАЛД (ДА)         ЖАЛД (ДА)         УУЛ         УУЛ                                                                                                    | ФУ-ЛАХЛ часаните.         МУСЛУГ         ЖАЛДУ(ДО.         ЖАЛДУ(ДО.         ЖАЛДУ(ДО.         ЖАЛДУ(ДО.         ФУ-ЛАХЛ часаните.         ЖАЛДУ(ДО.         ЖАЛДУ(ДО.         ФУ-ЛАХЛ часаните.         ФОДУ СУДО.         ЖАЛДУ(ДО.         ФУ-ЛАХЛ часаните.         ФОДУ СУДО.         ФУ-ЛАХЛ часаните.         ФОДУ СУДО.         АЛДУ СУДО.         АЛДУ СУДО.         АЛДУ СУДО.         АЛДУ СУДО.         АЛДУ СУДО.         АЛДУ СУДО.         АЛДУ СУДО.         АЛДУ СУДО.         АЛДУ СУДО.         АЛДУ СУДО.         АЛДУ СУДО.         АЛДУ СУДО.         АЛДУ СУДО.         АЛДУ СУДО.         О Change of login password screen         СУЛХ20-F*         АЛДУ СУДО.         АЛДУ СУДО.         АЛДУ СУДО.         КОДУ СУДО.         КОДУ СУДО.                                                                                                    |                                 | <ul> <li>(肥井可能232号</li> <li>「船」、「約」、「約」、「()、</li> <li>「()、「1、「1」「1」「1」「1」</li> </ul> | 「)」、「*」、「+」、「-」、「」、「/」、「」、「」、「?」、「@」、<br>「」、「^」の20種です。 |
| Муслу     Валарудо       Валарудо     Валарудо       Валарудо     Валарудо       Валарудо     Валарудо       Валарудо     Валарудо       Валарудо     Валарудо       Валарудо     Валарудо       Валарудо     Валарудо       Валарудо     Валарудо       Валарудо     Валарудо       Валарудо     Валарудо       Валарудо     Валарудо       Валарудо     Валарудо       Сhange of login ID screen     Валарудо       № 109700     Валарудо       № 109700                                                                                                    | Wyeyy       Waxa97720-         WAXA97720-       WAXA97720-         WAXA97720-       WAXA97720-         WAXA97720-       WAXA97720-         O Change of login ID screen       YYE         YYDAX       WAXA97720-         WAXA97720-       WAXA97720-         O Change of login ID screen       YYE         YYDAX       WAXA97720-         YYDAX       WAXA97720-         YYDAX       WAXA97720-         YYDAX       WAXA97720-         YYDAX       YYDAX97720-         YYDAX97720-       YYE         YYDAX97720-       YYE         YYDAX97720-       YYE         YYDAX97720-       YYE         YYDAX97720-       YYE         YYDAX97720-       YYE         YYDAX97720-       YYE         YYDAX97720-       YYE         YYDAX97720-       YYE         YYDAY9720-       YYE         YYDAY9720-       YYE         YYDAY9720-       YYE         YYDAY9720-       YYE         YYDAY9720-       YYE         YYDA200-       YYE         YYDA200-       YYE         YYDA200-       YYE         YYE                                                                                                    | Wyeyyy       Waxn97/20-         WAND97/20-       WAXN97/20-         WAND97/20-       WAXN97/20-         Waxn97/20-       WAXN97/20-         O Change of login ID screen         1/2DAJ = sa&##8 EF.         #00097/20-         #00977/20-         Waxn97/20-         Waxn97/20-         Waxn97/20-         Waxn97/20-         Waxn97/20-         Waxn97/20-         Waxn97/20-         Waxn97/20-         Waxn97/20-         Waxn97/20-         Waxn97/20-</td><td>Ref 000 グイル・<br>RA AUG インル・<br>RA AUG インル・<br>RA AUG インル・<br>RA AUG インル・<br>RA AUG インル・<br>P フィーン 第二 (5) (7) (7) (7) (7) (7) (7) (7) (7) (7) (7</td><td>Жалар (-до-<br>ва. Алар (-до-<br>ва. Алар (-до-<br>ва. Алар (-до-<br>ва. Алар (-до-<br>ет) (- степса) (- степса)           О Change of login ID screen           (</td><td></td><td></td><td></td></tr><tr><td>INAUG7020*           INAUG7020*           INAUG7020*</td><td>Image of login ID screen         7/л0Дл чідбяявст.         60019 г/ло.         Алір г/ло.         Алір г/ло.</</td><td></td><td></td><td>Impact Approx         Impact Approx         Impacp Approx         <t</td><td></td><td>Transaction and the second</td><td></td></tr><tr><td>R6         97         Employed           017         (5)         (7)           017         (5)         (7)           017         (5)         (7)           017         (5)         (7)           017         (5)         (7)           017         (7)         (7)           017         (7)         (7)           017         (7)         (7)           017         (7)         (7)           017         (7)         (7)           017         (7)         (7)           017         (7)         (7)           017         (7)         (7)           017         (7)         (7)           017         (7)         (7)           017         (7)         (7)           017         (7)         (7)           017         (7)         (7)           017         (7)         (7)           017         (7)         (7)           017         (7)         (7)           017         (7)         (7)           017         (7)         (7)</td><td>Image of login ID screen         1/2024         1/2024         Image of login ID screen         1/2024         1/2024         Image of login ID screen         1/2024         Image of login ID screen         1/2024         Image of login ID screen         1/2024         Image of login ID screen         1/2024         Image of login ID screen         1/2024         Image of login password screen         1/2024         Image of login password screen         1/2024         1/2024         Image of login password screen         1/2024         1/2024         Image of login password screen         1/2024         1/2024         Image of login password screen         1/2024         1/2024         Image of login password screen         1/2024         1/2024         1/2024         1/2024         1/2024         1/2024         1/2024         1/2024         1/2024         1/2024         1/2024         1/2024</td><td>Pre-suberty       Pre-suberty       Pre-suberty</td><td>(x+c-y=abe-step)       (x+c-y=abe-step)         (x+c-y=abe-step)       (x+c-y=abe-step)         (x+c-y=abe-step)</td><td>Image of login ID screen         1/2024         1/2024         0 Change of login ID screen         1/2024         1/2024         1/2024         1/2024         1/2024         1/2024         1/2024         1/2024         1/2024         1/2024         1/2024         1/2024         1/2024         1/2024         1/2024         1/2024         1/2024         1/2024         1/2024         1/2024         1/2024         1/2024         1/2024         1/2024         1/2024         1/2024         1/2024         1/2024         1/2024         1/2024         1/2024         1/2024         1/2024         1/2024         1/2024         1/2024         1/2024         1/2024         1/2024         1/2024         1/2024         1/2024         1/2024         1/2024         1/2024<</td><td></td><td></td><td></td></tr><tr><td>(5)     (大田田田)     (大田田)     (大田田)     (大田田)     (大田田)     (大田)     (大田)      (大田)     (大田)     (大田)      (大田)      (大田)      (大田)      (大田)      (大田)      (大田)      (大田)      (大田)      (大田)      (大田)     (大田)     (      (大田)     (         )      (         )      (</td><td>(5)<br>(7)<br>(7)</td><td>(5)       更新         (2)       (1)         (2)       (2)         (2)       (2)         (2)       (2)         (2)       (2)         (2)       (2)         (2)       (2)         (2)       (2)         (2)       (2)         (2)       (2)         (2)       (2)         (2)       (2)         (2)       (2)         (2)       (2)         (2)       (2)         (2)       (2)         (2)       (2)         (2)       (2)         (2)       (2)         (2)       (2)         (2)       (2)         (2)       (2)         (2)       (2)         (2)       (2)         (2)       (2)         (2)       (2)         (2)       (2)         (2)       (2)         (2)       (2)         (2)       (2)         (2)       (2)         (3)       (2)         (4)       (2)         (4)       (2)         (4)</td><td>(5)       更新         (2)       (5)         (2)       (2)         (2)       (2)         (2)       (2)         (2)       (2)         (2)       (2)         (2)       (2)         (2)       (2)         (2)       (2)         (2)       (2)         (2)       (2)         (2)       (2)         (2)       (2)         (2)       (2)         (2)       (2)         (2)       (2)         (2)       (2)         (2)       (2)         (2)       (2)         (2)       (2)         (2)       (2)         (2)       (2)         (2)       (2)         (2)       (2)         (2)       (2)         (2)       (2)         (2)       (2)         (2)       (2)         (2)       (2)         (2)       (2)         (2)       (2)         (2)       (2)         (2)       (2)         (3)       (2)         (4)</td><td>(う) Change of login ID screen         イノロ入力 *はを練知日です。         (200月インD・         ハログインD・         ハログインD・         人、ハログインD・         人、ハログインD・         人、ハログインD・         人、ハログインD・         人、ハログインD・         人、ハログインD・         人、ハログインD・         人、ハログインD・         人、ハログインスワード人力 *はを無利日です。         取の日グインパスワード・         人、ハログインパスワード・         人、ハログインパスワード・         人、ハログインパスワード・         人、ハログインパスワード・         人、ハログインパスワード・         人、ハログインパスワード・         人、ハログインパスワード・         人、ハログインパスワード・         人、ハログインパスワード・         人、ハログインパスワード・         人、ハログインパスワード・         人、ログインパスワード・         人、ログインパスワード・         人、ログインパスワード・         人、ログインパスワード・         人、ログインパスワード・         人、ログインパスワード・         人、ログインパスワード・         人、ログインパスワード・         人、日本         人、ログインパスワード・         人、ログインパスワード・         人、ログインパスワード・         人、ログインパスワード・         人、ログインパスワード・         人、ログインパスワード・         人、ログインパスワード・         人、ログインパスワード・</td><td>71-1-11 (dea (t-1-1-1-1-1-1-1-1-1-1-1-1-1-1-1-1-1-1-1</td><td></td><td></td></tr><tr><td>•७२२२२२२२         •७२२२२२२२         •७२२२२२२२         •७२२२२२२२         •२२२२२२२         •२२२२२२२         •२२२२२२२         •२२२२२२२         •२२२२२२२         •२२२२२२२         •२२२२२२२         •२२२२२२२         •२२२२२२२         •२२२२२२२         •२२२२२२२         •२२२२२२२         •२२२२२२२२         •२२२२२२२२         •२२२२२२२२         •२२२२२२२२         •२२२२२२२२         •२२२२२२२२         •२२२२२२२२         •२२२२२२२         •२२२२२२२         •२२२२२२२२         •२२२२२२२२         •२२२२२२२२         •२२२२२२२२         •२२२२२२२२         •२२२२२२२२२         •२२२२२२२२२२२         •२२२२२२२२२२२         •२२२२२२२२२२         •२२२२२२२२२२         •२२२२२२२२२२         •२२२२२२२२२२         •२२२२२२२२२         •२२२२२२२२२२         •२२२२२२२२२         •२२२२२२२२२२२         •२२२२२२२२२२२२२२२२२२२२२२२२२२२२२२२२२२२२</td><td>рлиния         ули           рлиния         ули           рлиния         ули           рлиния         ули           рлиния         ули           сониния         ули           сониния         ули           сониния         ули           сониния         ули           сониния         ули           сониния         сониния           сониния         сониния           <</td><td>ア・・・・・・・・・・・・・・・・・・・・・・・・・・・・・・・・・</td><td>274-стята       244         274-стята       244         <t</td><td>0 Change of login ID screen       1/20λл чіаёлявтя.       60097/200.       1/20λл чіаёлявтя.       60097/200.       1/20       1/20       1/20       1/20       1/20       1/20       1/20       1/20       1/20       1/20       1/20       1/20       1/20       1/20       1/20       1/20       1/20       1/20       1/20       1/20       1/20       1/20       1/20       1/20       1/20       1/20       1/20       1/20       1/20       1/20       1/20       1/20       1/20       1/20       1/20       1/20       1/20       1/20       1/20       1/20       1/20       1/20       1/20       1/20       1/20       1/20       1/20       1/20       1/20       1/20       1/20       1/20       1/20       1/20       1/20</td><td></td><td>• 戻る クリア</td><td></td></tr><tr><th>Change of login ID screen<br>און און און און און און און און און און</th><th>Change of login ID screen     (パロ入力 *14を第項目です。     をのログインD・     パログインD・     パログインD・     ズカ)     パログインD・     ズボ     Change of login password screen     インパスワード入力 *14を第項目です。     モのログインパスワード・     ペロログインパスワード・     ペログインパスワード・     ペログインパスワード・     ペログ</th><th></th><th></th><th>アリア       実施         クリア       実施         クリア       実施         アリア       実施         アリア       実施         アリア       実施         アリア       実施         アンパスワードよ力 *14260年間です。       日本         日のロダインルシャ       日本         日のロダインパスワード・       日本         日のロダインパスワード・       日本         東る       クリア         東省       クリア         東省       クリア         東省       クリア</th><th></th><th></th><th>19 Yr</th></tr><tr><th>NDダインID・<br>カ)<br>NDダインID・<br>ズ本<br>Change of login password screen<br>ンパスワード人力 *はる海道日です。<br>DDダインパスワード・<br>DDダインパスワード・</th><th>ANDダインDo・<br>入力)<br>ANDダインDo・<br>戻る クリア 叉将<br>) Change of login password screen<br>インパスワード入力 *はる海球目です。<br>和のログインパスワード・<br>ANDグインパスワード・<br>入力)</th><th>LungインD・     LungインD・     LungインD・     アる クリア      ア第     ア     ア</th><th>Lung インD・     Lung インD・     ア     ア</th><th>Lung インD・     (人力)     (人力)</th><th></th><th></th><th></th></tr><tr><th>לאון איז איז איז איז איז איז איז איז איז איז</th><th>入力)     パロヴィンD・       戻る     クリア       文灯     又新       ) Change of login password screen       インパスワード入力 *はる海球目です。       1000 インパスワード・       パロヴィンパスワード・       入力)</th><th></th><th></th><th></th><th>のログインID・</th><th></th><th></th></tr><tr><td></td><td>ス・ロヴィンD・     実新       戻る     クリア       文 クリア     実新       ) Change of login password screen       インパスワード人力 *はる海球目です。       1000 インパスワード・       ハロヴィンパスワード・       ハロヴィンパスワード・       入力)</td><td>・・・・・・・・・・・・・・・・・・・・・・・・・</td><td></td><td></td><td>Ind Car</td><td></td><td></td></tr><tr><td>Change of login password screen<br>אוגס-דאלא אואאאפדא.<br>סטלראוגס-די<br>שטלראוגס-די</td><td>) Change of login password screen<br>インパスワード入力 ・はる急病目です。<br>EDDガインパスワード・<br>ハロヴインパスワード・<br>入力)</td><td>a) Change of login password screen (1) Change of login password screen (1) (1) (1) (1) (1) (1) (1) (1) (1) (1)</td><td>8) Change of login password screen<br>ダインパスワード入力 *はる海道目です。<br>在のログインパスワード・<br>しいログインパスワード・<br>レいログインパスワード・</td><td><ul>     <li>a) Change of login password screen</li>     <li>b) Change of login password screen</li>     <li>b) Change of login password screen</li>     <li>b) Change of login password screen</li>     <li>b) Change of login password screen</li>     <li>b) Change of login password screen</li>     <li>b) Change of login password screen</li>     <li>b) Change of login password screen</li>     <li>b) Change of login password screen</li>     <li>b) Change of login password screen</li>     <li>b) Change of login password screen</li>     <li>b) Change of login password screen</li>     <li>b) Change of login password screen</li>     <li>c) Change of login password screen</li>     <li>c) Change of lo</td><td></td><td></td><td></td></tr><tr><td>Change of login password screen<br>אוגס-דאלא אואאאפדא.<br>סטלראוגס-די<br>שטלראוגס-די</td><td>) Change of login password screen<br>インパスワード入力 ・はる急病目です。<br>EDDガインパスワード・<br>ハロヴインパスワード・<br>入力)</td><td>a) Change of login password screen (1) Change of login password screen (1) (1) (1) (1) (1) (1) (1) (1) (1) (1)</td><td>3) Change of login password screen       3/ און און און און און און און און און און</td><td><ul>     <li>a) Change of login password screen</li>     <li>b) Change of login password screen</li>     <li>b) Change of login password screen</li>     <li>b) Change of login password screen</li>     <li>b) Change of login password screen</li>     <li>b) Change of login password screen</li>     <li>b) Change of login password screen</li>     <li>b) Change of login password screen</li>     <li>b) Change of login password screen</li>     <li>b) Change of login password screen</li>     <li>b) Change of login password screen</li>     <li>b) Change of login password screen</li>     <li>b) Change of login password screen</li>     <li>c) Change of login password screen</li>     <li>c) Change of lo</td><td>(力)</td><td></td><td></td></tr><tr><th>ンパスワード入力 *は&漁項目です。<br>Dログインパスワード*<br>ログインパスワード*</th><th>インパスワード入力 *は必須項目です。<br>主のログインパスワード*<br>いログインパスワード*<br>入力)</th><th>インパスワード入力 *は必須項目です。<br>在のログインパスワード・<br>、ハログインパスワード・<br>入力)<br>ハログインパスワード・</th><th></th><th>イインパスワード入力 *は6須須目です。<br>在のログインパスワード*<br>いいログインパスワード*<br>入力)<br>いいログインパスワード*<br>戻る クリア 天新</th><th>く力)<br>いログインID•</th><th></th><th></th></tr><tr><td>Dログインパスワード・<br>DDグインパスワード・</td><td>100ロダインパスワード・<br>ハログインパスワード・<br>入力)</td><td>在のロダインパスワード・<br>ハ・ロダインパスワード・<br>入カ)<br>ハ・ロダインパスワード・</td><td> 在のログインパスワード・<br>しいログインパスワード・<br>手入力)<br>しいログインパスワード・</td><td>在のログインパスワード・<br>しいログインパスワード・<br>(入力)<br>しいログインパスワード・<br>戻る<br>クリア<br>東新</td><td>く力)<br>いログインID•</td><td></td><td>更新</td></tr><tr><td>ログインパスワード・</td><td>いログインパスワード•<br>入力)</td><td>いログインパスワード•<br>入力)<br>いログインパスワード•</td><td>しいログインパスワード・<br>(入力)<br>しいログインパスワード・</td><td>しいログインパスワード・<br>(入力)<br>しいログインパスワード・<br>戻る クリア 実新</td><td>いログインD・<br>戻る クリア<br>Change o</td><td></td><td></td></tr><tr><td></td><td>入力)</td><td>入力)<br>ハ・ロヴインパスワード・<br></td><td>入力)<br>ハョロヴインパスワード・</td><td>入力)<br>ハロヴインパスワード・<br>戻る クリア 実新</td><td>(力)<br>いロダインD・<br>戻る クリア<br>Change o<br>にンパスワード入力 #3</td><td>必須項目です。</td><td></td></tr><tr><td><b>(1)</b></td><td></td><td><b>ルロヴインパスワード</b>・</td><td><b>↓ヽロヴインパスワード</b>●</td><td>ルロヴインパスワーF・<br>戻る クリア <b>実</b>新</td><td><ul>     <li>(カ)</li>     <li>(ロヴインD)・</li>     <li>(ア)</li>     <li>(ア)</li>     <li>(P)</li>     <li>(P)</td><td>必須項目です。</td><td></td></tr><tr><td></td><td></td><td>戻る クリア 更新</td><td>存る クリア 単分</td><td></td><td><ul>     <li>(カ)</li>     <li>(ログインD)</li>     <li>(ア)</li>     <li>(ア)</li>     <li>(P)</li>     <li>(P)<</td><td>必須項目です。</td><td></td></tr><tr><td></td><td></td><td>戻る クリア 重要新</td><td>戻る クリア 単語</td><td></td><td><ul>     <li>(カ)</li>     <li>(ログインD・</li>     <li>(クリア)</li>     <li>(クリア)</li>     <li>(クリア)</li>     <li>(ワイスワード入力・は<br>のログインパスワード・</li>     <li>(いログインパスワード・</li>     <li>(カ)</li> </ul></td><td>必須項目です。</td><td></td></tr><tr><td></td><td>11.50 (11)7</td><td></td><td></td><td></td><td><ul>     <li>(カ)</li>     <li>(ログインD・</li>     <li>(クリア)</li>     <li>(クリア)</li>     <li>(クリア)</li>     <li>(ログインパスワード入力・413</li>     <li>(ログインパスワード・</li>     <li>(ログインパスワード・</li>     <li>(カ)</li>     <li>(ログインパスワード・</li> </ul></td><td>必須項目です。</td><td>ssword screen</td></tr><tr><th></th><th>入力)</th><th>入力)<br>ハ・ロヴインパスワード・</th><th>再入力)<br>行しいログインパスワード・</th><th>入力)<br>しいロヴインパスワード・<br>戻る クリア 更</th><th></th><th>-</th><th></th></tr><tr><td></td><td></td><td>C) Login ID / login password change screen</td><td>C) Login ID / login password change screen</td><td></td><td><ul>     <li>(カ)</li>     <li>(ログインD・</li>     <li>クリア</li>     <li>Change o</li>     <li>(ンパスワード入力・は<br>のログインパスワード・</li>     <li>(いログインパスワード・</li>     <li>(いログインパスワード・</li>     <li>(ハログインパスワード・</li>     <li>(ハログインパスワード・</li>     <li>(ハログインパスワード・</li>     <li>(ハログインパスワード・</li> </ul></td><td>63078 77.</td><td>ssword screen</td></tr><tr><td>Login ID / login password change screen</td><td>) Login ID / login password change screen</td><td></td><td>C) Login ID / login password change screen</td><td>バンID入力 Mは必須項目です。</td><td><ul>     <li>(ハログインD・</li>     <li>(ハログインD・</li>     <li>(ハログインD・</li>     <li>(ハログインパスワード入力・は1のログインパスワード・</li>     <li>(ハログインパスワード・</li>     <li>(ハログロード・</li>     <li>(ハログロード・</li>     <li>(ハログロード・</td><td>eaners.</td><td>ssword screen</td></tr><tr><td>Login ID / login password change screen<br>ンD入力 чはる須相です。</td><td>!) Login ID / login password change screen<br>በ/ወእታ ካቆቆመለዘርታ.</td><td>インID入力 *は必須項目です。</td><td>「インID人力・Iよを須項目です。</td><td></td><td><ul>     <li>(カ)</li>     <li>(ログインD・</li>     <li>(ワリア)</li>     <li>(ワリア)</li>     <li>(ワリスワード入力・44</li>     <li>のログインパスワード・</li>     <li>(ワリア)</li>     <li>(ログインパスワード・</li>     <li>(ワリア)</li>     <li>(ワリア)</li>     <li>(ログインパスワード・</li>     <li>(ワリア)</li>     <li>(ログインパスワード・</li>     <li>(ログインパスワード・</li> </ul></td><td>eaners.</td><td>ssword screen</td></tr><tr><td>Login ID / login password change screen<br>אוראל אולאאאווייייייייייייייייייייייייייייי</td><td>ל) Login ID / login password change screen<br>ראסטא אנאאאוניא.<br>נאסטלראסי</td><td>インID入力 *は必須項目です。<br>在のログインID*</td><td>インID入力 <b>*は必須項目です。</b><br>在のログインID*</td><td>在のロヴィンD・</td><td><ul>     <li>(ハログインD・</li>     <li>戻る クリア</li>     <li>Change 0</li>     <li>(シパスワード入力・44</li>     <li>のログインパスワード・</li>     <li>(ハログインパスワード・</li>     <li>(ハログインパスワード・</li>     <li>(ハロ入力・414-34年度)</li>     <li>(ハロ入力・414-34年度)</li>     <li>(ハログイン/ハー・</li> </ul></td><td>eaners.</td><td>ssword screen</td></tr><tr><td>Login ID / login password change screen<br>אוסא אואאאוריז.<br>אוסאראסאין<br>אוסאראסאין</td><td>ל) Login ID / login password change screen<br>אום אום אום אום אום אום אום אום אום אום</td><td>インID入力 *は&海東目です。<br>在のログインID*<br></td><td>インID入力 *は老須項目です。<br>在のログインID*</td><td>をのログインID*</td><td><ul>     <li>(ハログインD・</li>     <li>戻る クリア</li>     <li>Change 0</li>     <li>(シパスワード入力・44</li>     <li>のログインパスワード・</li>     <li>いログインパスワード・</li>     <li>(ハログインパスワード・</li>     <li>(ハロスカ・44-4)和県</li>     <li>(ハロスカ・44-4)和県</li>     <li>(ハロスカ・44-4)和県</li>     <li>(ハロスカ・44-4)和県</li>     <li>(ハロスカ・44-4)和県</li>     <li>(ハログインD・</li> </ul></td><td>eaners.</td><td>ssword screen</td></tr><tr><td>Login ID / login password change screen<br>אוםליגעסי<br>יוסליגעסי<br>אוסליגעסי</td><td>לא שלא שלא שלא שלא שלא שלא שלא שלא שלא ש</td><td>インD入力 *は必須項目です。<br>在のログインD*<br>いログインD*<br>(入力)</td><td>インD入力・はむ須須目です。<br>在のログインD・<br>いログインD・<br>(入力)</td><td>在のログインID*<br>いログインID*<br>入りログインID*<br>入力)</td><td><ul>     <li>(ハログインD・</li>     <li>(ハログインD・</li>     <li>(ハログインD・</li>     <li>(ハログインパスワード入力・4は<br>のログインパスワード、</li>     <li>(ハログインパスワード・</li>     <li>(ハログインパスワード・</li>     <li>(ハログインパスワード・</li>     <li>(ハログインパスワード・</li>     <li>(ハログインパスワード・</li>     <li>(ハログインパスワード・</li>     <li>(ハログインパスワード・</li>     <li>(ハログインD・</li>     <li>(ハログインD・</li> </ul></td><td>eaners.</td><td>ssword screen</td></tr><tr><td>Login ID / login password change screen<br>ンD入力 *は必須用です。<br>>DDダインD*<br>、<br>ロダインD・<br>カ)<br>>DグインD*</td><td><ul>     <li>シ Login ID / login password change screen</li>     <li>インD入力 *は必須利日です。</li>     <li>キロログインD*</li>     <li>ホログインD*</li>     <li>ホログインD*</li> </ul></td><td>インID入力 <b>*は必須項目です。</b><br>在のログインID*</td><td>インD入力 *はむ須須目です。<br>在のログインD・<br>いログインD・<br>、、<br>、<br>、<br>、<br>、<br>、<br>、<br>、<br>、<br>、<br>、<br>、<br>、</td><td>在のログインID*<br>いログインID*<br>入力)<br>ハログインID*</td><td><ul>     <li>(ハログインD・</li>     <li>(ハログインD・</li>     <li>(ハログインD・</li>     <li>(ハログインD・</li>     <li>(ハログインD・</li>     <li>(ハログインD・</li>     <li>(ハログインD・</li>     <li>(ハログインD・</li>     <li>(ハログインD・</li>     <li>(ハログインD・</li>     <li>(ハログインD・</li> </ul></td><td>eaners.</td><td>ssword screen</td></tr><tr><td>Login ID / login password change screen<br>シロ入力 *は&海和目です。<br>ロロダインID*<br>シロダインID*<br>カ)<br>シロダインID*<br>シロダインID*<br>シロダインID*<br>シロダインID*<br>シロダインID*</td><td>) Login ID / login password change screen<br>ראםאָז אנאמאפיז.<br>סיסיקראים<br>איז איז איז איז איז איז איז איז איז איז</td><td>(シロ入力・はを領項目です。<br>(のログインD・<br>いログインD・<br>、<br>、<br>、<br>、<br>、<br>、<br>、<br>、<br>、<br>、<br>、<br>、<br>、<br>、<br>、<br>、<br>、<br>、<br>、</td><td>インD入力・#よた須須目です。       EのログインD・       いログインD・       人力)       いログインD・       インパスワード入力</td><td>80ログインID・<br>いログインID・<br>入力)<br>いログインID・<br>インパスワード入力</td><td><ul>     <li>(ハログインD・</li>     <li>(ハログインD・</li>     <li>(ハログインD・</li>     <li>(ハログインパスワード入力・4は<br>のログインパスワード入力・4は<br>のログインパスワード・</li>     <li>(ハログインパスワード・</li>     <li>(ハログインパスワード・</li>     <li>(ハログインパスワード・</li>     <li>(ハログインハスワード・</li>     <li>(ハログインD・</li>     <li>(ハログインD・</li>     <li>(ハログインD・</li>     <li>(ハログインD・</li>     <li>(ハパスワード入力)</li> </ul></td><td>/ login pa</td><td>ssword screen</td></tr><tr><td>Login ID / login password change screen<br>シロ入力 *は&海和目です。<br>ロロダインID*<br>・ロダインID*<br>カ)<br>・ロダインID*<br>ンパスワード入力<br>DDロダインパスワード*</td><td>) Login ID / login password change screen<br>(אם איז איז איז איז איז איז איז איז איז איז</td><td>(ンD入力 +は6須須目です。<br>のログインD・<br>いログインD・<br>いログインD・<br>(ンパスワード入力<br>のログインパスワード・</td><td>(ソロ入力 *は6須須目です。<br>のログインD・<br>いログインD・<br>いログインD・<br>(ソバスワード入力<br>のログインバスワード・</td><td>ODDダインID・     ODグインID・     Control Control Cont</td><td><ul>     <li>(カ)</li>     <li>(ハログインD・</li>     <li>(ハログインD・</li>     <li>(ハログインD・</li>     <li>(ハログインパスワード入力・はよのログインパスワード・</li>     <li>(ハログインパスワード・</li>     <li>(ハログインパスワード・</li>     <li>(ハログインパスワード・</li>     <li>(ハログインパスワード・</li>     <li>(ハログインパスワード・</li>     <li>(ハログインD・</li>     <li>(ハログインD・</li>     <li>(ハスワード入力・</li>     <li>(ハスワード入力・</li> </ul></td><td>/ login pa</td><td>ssword screen</td></tr><tr><td>Login ID / login password change screen<br>シロ入力 *は&御和目です。<br>ロロダインD・<br>ロロダインD・<br>カ)<br>いロダインD・<br>ンパスワーF入力<br>ロロダインパスワーF・<br>いロダインパスワーF・</td><td>) Login ID / login password change screen<br>ריםאלו אנצאתפריו.<br>בססליריםי<br>איסליריםי<br>איסליריםי</td><td>インD入力・はむ須須目です。         E0ログインD・         よいログインD・         入力)         パログインD・         インパスワード入力         E0ログインパスワード・         パログインパスワード・</td><td>インD入力・よ会須項目です。         EODグインD・         よいログインD・         人、ログインD・         インパスワード入力         EODグインパスワード・         いログインパスワード・</td><td>CODグインD・     CODグインD・     CODグインD・     CODグインD・     CODグインD・     CODグインパスワード・     CODグインパスワード     CODグインパスワード     CODグインパスワード      CODグインパスワード      CODグインパスワード      CODグインパスワード      CODグインパスワード      CODグインパスワード      CODグインパスワード</td><td>(大力)     (いログインD・     (スクリア     (スクリア     (スクリア     (スクード入力・はよ     のログインパスワード・     (ハスワード入力・はよ     (スクリア     (スクリア     (、スクリア     (、、スクリア     (、、、、、、、、、、、、、、、、、、、、、、、、、、、、、、、、、</td><td>/ login pa</td><td>ssword screen</td></tr></tbody></table> |                                                                                                    |                                                                                                    |                                 |                                                                                      |                                                        |

戻る クリア

\* Depending on the chosen item, the display on the screen differs.

(4-A) When you choose to change login ID, the display on the screen is to change login ID. Please input the following information.

- ◆Items to input
  - Current login ID
  - New login ID
  - (Re-input) New login ID

(4-B) When you choose to change login password, the display on the screen is to change login password. Please input the following information.

- ◆Items to input
- Current login password
- New login password
- (Re-input) New login password

(4-C) When you choose to change login ID / password, the display on the screen is to change login ID / password. Please input the following information.

- ◆Items to input
  - Current login ID
  - New login ID
  - (Re-input) New login ID
  - Current login password
  - New login password
  - (Re-input) New login password
- (5) Please click [Update] after confirming the changes.

更新

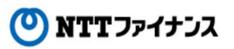

# 4. Change for login ID / login password

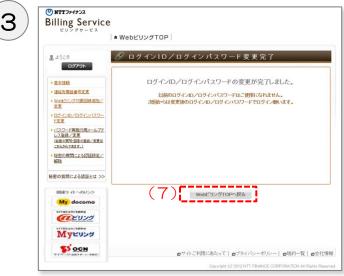

"Completion of changes for login ID / password" screen

- (6) Completion message will be shown.
- (7) Please click [Back to Web Billing Top].

NTTファイナンス

#### 5. Registration / change of email address to reissue a login password

• Registration / change of [Email address], [Secret questions] and [Answers for secret questions] to reissue a login password are available.

\* Please note if you choose not to register email address to reissue a login password, when you forget your login password, you will need to call to get a login password to reissue.

|   |                                   | 2                                        | m /= m /                 |                                 |                                             |
|---|-----------------------------------|------------------------------------------|--------------------------|---------------------------------|---------------------------------------------|
| a | ようこそ<br>ログアウト                     | 🖋 パスワード再                                 | 発 行 用 メ                  | ールアトレ                           | 人豆蘇/ 変更                                     |
|   | 0,7,51                            | ※ 本メールアドレスは、「ご請<br>途登録が必要となります。なお、       |                          |                                 | ます。ご請求額お知らせメール発行には<br>ッフロです。                |
|   | 基本情報                              |                                          | The restri               | converter of a                  | A450                                        |
|   | 連結先電話番号変更                         | C. C. C. C. C. C. C. C. C. C. C. C. C. C |                          |                                 |                                             |
|   | Webビリンジ対象回線追加/<br>変更              | λ.                                       | J                        | 確認                              | 受付完了                                        |
| • | ロジインAD/ロジインパスワー<br>ド変更            | and a charge to a Williams               |                          |                                 | MARKET PRODUCT AND ADDRESS OF ADDRESS OF    |
|   | バスワード再発行用メールアド                    | ロウインバスワードの再発行時<br>さい。                    | に使用するメー                  | ルアドレスと秘密の                       | 質問と回答を入力し、確認ボタンを押してく                        |
|   | レス登録/変更<br>(総定の質問・回答の登録/変更は       |                                          | 変更には、確認が                 | (タンを押した後に                       | 送付されるメールに記載されているURLをク                       |
|   | こちらからできます。)                       | ックする必要があります。<br>インターネットメールの場合、ご          | 契約のインター:                 | ネットブロバイダー                       | こわける迷惑メール対策などにより、メール                        |
|   | <u>秘密の質問による認証検定/</u><br>解決        |                                          |                          |                                 | ございます。迷惑メール対策等については、<br>ドレス登録/変更のご案内メールの送信元 |
|   |                                   | ールアドレスは「webbilling_info@                 |                          |                                 | ル受信設定を行う際は、本アドレス、または                        |
| 秘 | 密の質問による認証とは >>                    | メイン設定をお願いします。                            |                          |                                 |                                             |
|   | 間達サイトへのリンク                        | ログインパスワード再発行時のメ                          | ペールアドレス                  | まむ御祖です。                         |                                             |
|   | My docomo                         |                                          |                          | ◎ 登録しない                         |                                             |
|   | NTTREADTRE                        | メールアドレスの登録/変更・                           |                          |                                 | だかない場合、ログインパスワードの紛失<br>こだく必要がございます。         |
|   | @EU25                             | 現在のメールアドレス                               | 未登録                      | and Boer                        |                                             |
|   | NTTRESOCRERS                      |                                          |                          |                                 |                                             |
|   | MVEUDO                            | 登録するメールアドレス*<br>(半角)                     | (例) abc@abcc<br>確認いた- かま | lef <i>n</i> e.jp<br>iろ一度入力してくた | ()                                          |
|   |                                   |                                          | OE BOWER OF              | 10 12/03000                     | SC9.79                                      |
|   | <b>ジ OCN</b><br>マイページ(由田サポート/手続き) | ログインパスワード再発行時の福                          | 能恐情報 <b>41</b> 8         | 御祖です。                           |                                             |
|   |                                   | 秘密の質問・                                   | 選択してくだ                   | itu.                            | 1                                           |
|   |                                   | 秘密の質問の回答。                                |                          |                                 | で入力可能です。PW再発行の際に<br>行できませんのでご注意ください。        |
|   |                                   |                                          |                          |                                 |                                             |

"Registration / change of email address to reissue" screen

- Please choose the [Registration / change of email address to reissue a login password] at the submenu on the left.
- (2) If you want to register email address newly, please choose the [Register] submenu of the [Registration / change of email address].
  - ◆If [E-mail address to reissue] has been registered, display on the screen differs.
    - To make a change in the registered information,
      - $\rightarrow$  please choose [Make a change].
    - To delete,
      - →please choose [Delete].

(3) Please input the new email address and confirmed information for the time to reissue.

- ◆Items to input
  - New email address (in one-byte)
  - Secret questions
  - Answers for secret questions
- (4) Please click [Confirm] after inputting the new email address and confirmed information for the time to reissue.

#### 5. Registration / Change of email address to reissue a login password

|                                                               | ▲ WebピリングTOP   |                                        |
|---------------------------------------------------------------|----------------|----------------------------------------|
| 息ょうこそ<br>ログアクト                                                | 🖋 パスワード再       | 発行用メールアドレス登録/変更 確認                     |
| • 圣王建程                                                        |                | (力) <b>確認</b> 受付完了                     |
| <ul> <li>連結先常話委号支更</li> <li>Webビリング11歳回線流気/<br/>支更</li> </ul> | い下の内容で要知 ますがよる | もんいですか?よろいければ更新ボタンを得してください。            |
| 105-C/02/05-C/112/2                                           | ログインパスワード再発行時の |                                        |
| <ul> <li>パスワード再発行用メールアド<br/>レス登録/文室</li> </ul>                | メールアドレスの登録/変更  | 登録する                                   |
| (102 0200 030 020/2812<br>25505 722 F.)                       | 現在のメールアドレス     | 未登録                                    |
| ・ 転転の構成による認識能定/<br>報告                                         | 登録するメールアドレス    | 20000000000000000000000000000000000000 |
|                                                               | ログインバスワード再発行時の | 1012219 49                             |
| 検密の質問による認証とは >>                                               | 秘密の質問          | 一番好きな食べ物は?                             |
| 出版リーローへのジンク<br>My docomo                                      | 秘密の質問の回答       | 9-x2                                   |
| My docomo                                                     |                |                                        |
| <u>(22927</u>                                                 | 一 戻る           |                                        |
| Мусчоя                                                        |                |                                        |
| SS OCN                                                        |                |                                        |

"Confirmation of registration / change of email address to reissue" screen

|                                                                                | ★ WebビリングTOP                                                                     |
|--------------------------------------------------------------------------------|----------------------------------------------------------------------------------|
| ی<br>دکتر<br>در ۲۵۲۶                                                           | プパスワード再発行用メールアドレス登録/変更受付完                                                        |
| ◆ 基本情報 ▶ 連絡先電話番号変更                                                             | メールアドレスの登録/変更を受け付けしました。<br>(お手続きはまだ完了していません)                                     |
| ・Webビリング対象回線通知/<br>変更                                                          | 入力されたメールアドレスあてに、登録/変更手続きのご案内メールをお送りしました。<br>お送りしたメール本文中のLRLを24時間に内にクリックしてください。   |
| ・ログイン/D/ログインパスワー<br>「変更                                                        | メールが届かない場合は、迷惑メールフォルダに保存されていないか暖認してください。<br>迷惑メールフォルダにない場合は、メールアドレスの再登録を行ってください。 |
| <ul> <li>バスワード再発行用メールアドレス登録/変更<br/>(単電の質問・留答の登録/変更は<br/>こちらからできます。)</li> </ul> | - 迷恋メールフォルタにない場合は、メールアドレスの再登録を行ってくたさい。                                           |
| <ul> <li>         ・         ・         ・</li></ul>                              |                                                                                  |
| 秘密の質問による認証とは >>                                                                |                                                                                  |
| 1000-0-000-0                                                                   | WebピリングTOPへ戻る                                                                    |
| My docomo                                                                      |                                                                                  |
| Myeuua                                                                         |                                                                                  |
| SOON                                                                           | ●サイトご利用にあたって   ●ブライバシーボリシー   ●現約一覧   ●3                                          |
|                                                                                | Copyright (c) 2012 NTT FINANCE CORPORATION All Rights                            |

"Confirmation of registration / change of email address to reissue" screen

(5) The inputted information will be shown.

(6) Please click [Update].

(7) The completion message will be shown. The final confirmation of change will be sent to the new email address.

\* The procedure has not been completed yet. Please see the next page to complete the procedure.

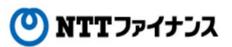

# 5. Registration / Change of email address to reissue a login password

| 9) | Webビリングメンバー様      平憲より、NTTファイナンスのWebビリングをご愛観いたださ、<br>城にありがとうございます。<br>おゆさまのパスワード再発行用メールアドレス登録/変更の<br>おゆし込み交受け付けしました。<br>!! 量録手続きはまだ完了していません!!<br>引き続き、以下のURIへアクセスして、お手続きを完了してください。<br>RXから機械されるお客さま<br>https://www.chet116.net/cdc/VECVED0001E011nit0isp.dc/HSH_JEY-69:df19:05022469ea105/22469 | <ul> <li>(8) Please confirm that email has been sent from webbilling_info@ntt-finance.co.jp.</li> <li>(9) Please click the URL in the email message within 24 hours.</li> </ul> |
|----|----------------------------------------------------------------------------------------------------|----------------------------------------------------------------------------------------------------|
|    | スマートフォンから供表されるお客さま<br>https://www.ckmt116.net/ack/ac/VE/VE00001E011nitDisp.do?HSH VEY-08df18d560224d88ca105226<br>携帯電話から接続されるお客さま<br>https://bb.ckmt116.net/abrock/VE/VVE00001E011nitDisp.do?HSH VEY-08df18d560224d86a105226                                                                    | For users of personal computer,<br>please click here.                                                                                                    |
| *  | 指定のURLを描った場合、正常に純明が行えません。<br>※このURLの有効期間は2022年06月01日10時までです。<br>※IRLが開効となった場合は、以下のURLよりアクセスして                                                                                                    | For users of smart phone, please click here.                                                                                                    |
|    | 再度メールアドレスの登録を行ってください。<br>PCまたはスマートフォンから技法されるお客さま<br><u>https://bill.ntt-firance.co.jp/memview/H4001G01E00.do</u><br>携帯電話から技法されるお客さま                                                                                                    | For users of mobile phone, please click here.                                                                                                    |
|    | <u>https://w.bill.ntt-finance.co.jp/ab-view/94001602600.do</u><br>※本メールにお心当たりのない方は、お手数ですが<br>下記NTTファイナンス webビリング受付担当までご連絡ください。                                                                                                    |                                                                                                    |
|    | ※本メールはシステムより自動配信されています。<br>本メールに返信されましても、回答できませんのでご注意下さい。                                                                                                    | • The expiration date of URL is                                                                                                    |
|    | ■2時に合わせ窓口<br>フリーダイヤル 0800-833-0030<br>※受付時間 9:00~17:00<br>月~金曜日(32日・年末年結を除く)<br>NTTファイナンス W e レビリング受付担当                                                                                                    | indicated in the email message.                                                                                                    |
|    | 陀またはスマートフォンから接続されるお客さま<br>http://www.ntt-finance.co.jp/billing/index.html                                                                                                    |                                                                                                    |
|    | 勝常電話から接続されるお客さま<br>https://a.bill.ett-finance.co.jp/<br>                                                                                                    |                                                                                                    |
|    | Copyright (c) 2012 NTT FINANCE CORPORATION All Rights Reserved.                                                                                                    |                                                                                                    |

| 🖋 パスワード車               | 「発行用メールアドレス登録/変更 確定                                                                                  |
|------------------------|----------------------------------------------------------------------------------------------------|
|                        | <b>入力</b> 第7                                                                                         |
|                        | 5年、込み時に入力した被否の質問に留容をもう一度入力し、登録ボタンを押してください。<br>まった場合、Weaビリングログインボタンからログインを行った後、質度メールアドレス登録/変更の方手続きをお願 |
| まごの質問と回答 <b>416840</b> | 1177. (10                                                                                            |
| 総告の質問                  |                                                                                                    |
| <b>松田の第30回答</b> •      | ラーデン<br>注)メールフドレス登録ノ変更時と同じ全角・半角の指定でなければ登録定了できません。                                                    |
| クリア                    | 211                                                                                                  |
|                        |                                                                                                    |
|                        |                                                                                                    |

"Completion of registration / change of email address to reissue" screen

(10) Please click the [Register] after inputting the [Secret questions] and [Answers for secret questions].

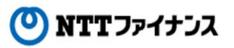

# 5. Registration / Change of email address to reissue a login password

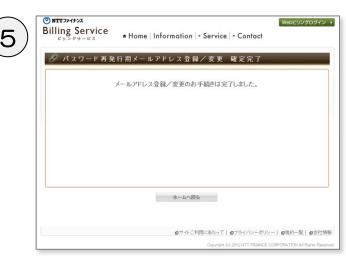

"Final completion of registration / change of email address to reissue" screen

(11) Completion screen will be shown.

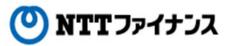

#### 6. Settings by secret questions

### $\bigcirc$ To make the settings by secret questions

#### About making the settings by secret questions...

It is the way to verify the identity by answering to the registered question other than login ID and login password for security purpose.

If you make the settings by secret question, you will need to input your [Secret questions and answers] when you login. It will enhance the security such as blocking illegal access by a third person.

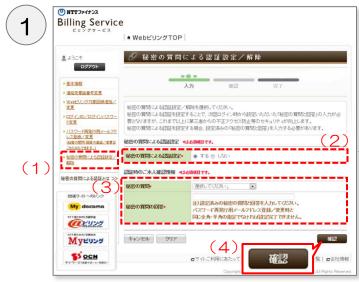

"Settings / Cancellation by secret questions" screen

- (1) Please choose [Settings / Cancellation by secret question] by the submenu on the left.
- (2) Please choose [Set] of the [Settings by secret password] if you want to change settings by secret question.

\* Please choose [Not to set] of the [Settings by secret questions] if you want to cancel the settings by secret questions.

(3) Please choose [Secret questions] and input the confirmed information in the field of [Answers for secret questions] at the settings.

◆Items to input

- Secret questions
- Answers for secret questions

\* The questions and answers will be the same as the registered ones when you set email address to reissue login password.

 Billing Service

 Billing Service

 Billing Service

 Billing Service

 Billing Service

 Billing Service

 Billing Service

 Billing Service

 Billing Service

 Billing Service

 Billing Service

 Billing Service

 Billing Service

 Billing Service

 Billing Service

 Billing Service

 Billing Service

 Billing Service

 Billing Service

 Billing Service

 Billing Service

 Billing Service

 Billing Service

 Billing Service

 Billing Service

 Billing Service

 Billing Service

 Billing Service

 Billing Service

 Billing Service

 Billing Service

 Billing Service

 Billing Service

 Billing Service

 Billing Service

 Billing Service

 Billing Service

 Billing Service

 Billing Service

 Billing Service

 Billing Servic

(4) Please click [Confirm].

\* A notice to ask you for settings of secret questions and answers will appear if you haven't registered them.

Please click [Here] in the message and make the registration for the secret questions of email address to reissue a password. (For more details, please see page 4-9 "5. Registration / Changing email address to reissue a login password].)

Please choose [Settings / Cancellation by secret questions] on the submenu on the left after completing the registration.

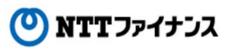

### 6. Settings by secret questions

|                                                                                                    | ✿ WebビリングTOP  |                 |               |  |  |
|----------------------------------------------------------------------------------------------------|---------------|-----------------|---------------|--|--|
| L3Cそ :                                                                                                    | 🖋 秘密の質問(      | こよる認証設定/        | 解除 確認         |  |  |
|                                                                                                    | _             |                 |               |  |  |
| • <u>基本情報</u>                                                                                                    |               | 入力 確認           | 完了            |  |  |
| • 連絡先電話番号変更                                                                                                    |               |                 |               |  |  |
| <ul> <li>Webビリング対象回線追加/<br/>変更</li> </ul>                                                                                                    | 以下の内容で更新しますがよ | ろしいですか?よろしければ更彩 | 「ボタンを押してください。 |  |  |
| ・ロジーインID/ロジーインパスワー<br>上定更                                                                                                    | 秘密の質問による認証設定  |                 |               |  |  |
| <ul> <li>         ・ <u>パスワード再発行用メールアドレス登録/支更</u><br/>(協会の質問・協会の質問・協会の質問・協会の質問・協会の質問・協会の質問・協会の質問・協会の質問・協会の質問・協会の質問・協会の質問・認知の算法/文更は         ・     </li> </ul> | 秘密の質問による認証設定  | する              |               |  |  |
| 256067823.)                                                                                                    | 認証時のご本人確認情報   |                 |               |  |  |
| <ul> <li>秘密の質問による認証設定/<br/>留注</li> </ul>                                                                                                    | 秘密の質問         | 一番好きな食べ物は?      |               |  |  |
| 秘密の質問による認証とは >>                                                                                                    | 秘密の質問の回答      | ラーメン            |               |  |  |
| 間達サイトへのリンク                                                                                                    |               |                 |               |  |  |
| My docomo                                                                                                    | - 戻る          |                 |               |  |  |
| NTTREADCHERS                                                                                                    |               |                 | 1             |  |  |
| Myビリング                                                                                                    |               |                 | I             |  |  |

- (5) The inputted information will be shown.
- (6) Please click [Update] after confirming the inputted information.

"Settings / Cancellation by secret questions] screen

| *                                                                                                    | WebビリングTOP                                                                       |
|----------------------------------------------------------------------------------------------------|----------------------------------------------------------------------------------|
| L 4307                                                                                                    | 🦉 秘密の質問による認証設定/解除 完了                                                             |
| * <u># 2 148</u><br>* <u># 20.7</u><br># <u>20.7</u><br># <u>20.7</u><br># <u>20.7</u><br># <u>27.70</u><br>* <u>10.77.70</u><br>* <u>10.77.75</u><br>* <u>10.77.75</u><br>* <u>10.75.75</u><br>* <u>10.75.75.75</u><br>* <u>10.75.75.75</u><br>* <u>10.75.75.75</u><br>* <u>10.75.75.75.75.75</u><br>* <u>10.75.75.75.75.75.75.75 * <u>10.75.75.75.75.75.75.75 * <u>10.75.75.75.75.75.75.75 * <u>10.75.75.75.75.75.75.75 * <u>10.75.75.75.75.75.75.75 * <u>10.75.75.75.75.75.75.75 * <u>10.75.75.75.75.75.75.75 * <u>10.75.75.75.75.75.75.75.75 * <u>10.75.75.75.75.75.75.75 * <u>10.75.75.75.75.75.75.75.75.75.75.75.75.75.</u></u></u></u></u></u></u></u></u></u> | 秘密の質問による認証の設定/解除のお手続きは完了しました                                                     |
| 秘密の質問による認証とは >>><br>回該可・介へのジンク<br>My docomo<br>NTTERARCHEMA<br>NTTERARCHEMA                                                                                                    | (8) Weld Judition Re                                                             |
| NTRESACERES<br>MYEUDO                                                                                                    | ●サイトご利用にあたって   ●プライバシーボリン-   ●現新一番<br>Converte (d) 2012 NT FEAMORE COOPERATION A |

- (7) Completion message will be shown.
- (8) Please click [Back to Web Billing Top].

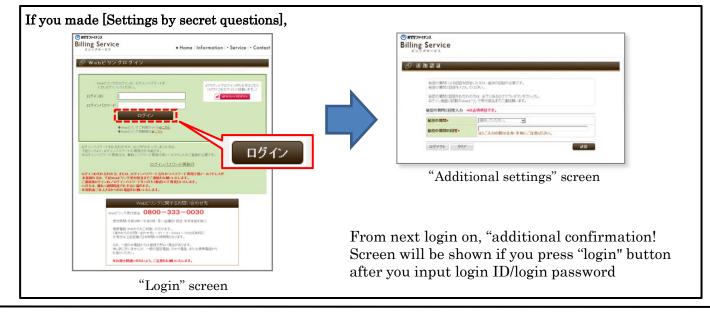

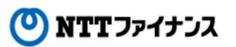

### 7. Cancel of Web Billing

#### $\bigcirc$ To Cancel Web Billing

|                                                                                               | ◆ WebビリングTOP             |                                                              |
|-----------------------------------------------------------------------------------------------|--------------------------|--------------------------------------------------------------|
| S. 4327                                                                                       | 🖋 基本情報                   |                                                              |
| ログアウト                                                                                         | Webビリングご契約状況             | 利用中                                                          |
| <ul> <li>基本情報</li> </ul>                                                                      | Webビリングご登録日              | 2013/4/4                                                     |
| <ul> <li>         ・ 連絡先輩話番号変更         ・         Webビリンジ対象回線追加/         変更         </li> </ul> | お客様名                     | ●●●●<br>注)コンピューターで表示できない文字が含まれている場合、一部文字について正く表示されない場合があります。 |
| ・ログインID/ログインパスワー<br>ド変更                                                                       | 日中のご連絡先電話番号              | 09012345678                                                  |
| ・バスワード再発行用メールアド<br>レス登録/実更                                                                    | バスワード再発行用<br>メールアドレス登録有無 | 登建落み                                                         |
| (設定の質問・認定の登録/文更は<br>こちらからできます。)  ・ 秘密の質問による認証設定/                                              | パスワード再発行用<br>メールアドレス     | XXXXX@XXXjp R #                                              |
|                                                                                               | Webビリング対象回線              | ご登録回線の確認/変更                                                  |
| 秘密の質問による認証とは >>                                                                               |                          |                                                              |
| 関係サイトへのリンク                                                                                    | 秘密の質問による認証設定             | 未設定 変更                                                       |
| My docomo                                                                                     | and a second a start     |                                                              |
| <b> </b>                                                                                      | ロダインID/ロダインバスワ           | マードの変更 (2) webピリングー括解的                                       |
| Муелоч                                                                                        |                          |                                                              |
| SI OCN                                                                                        |                          | ●サイトご利用にあたって  ●ブライバシーボリシー  ●規約一覧  ●会社!                       |

"Basic information" screen

| (1) Please choose | [Basic infor | mation] | by the |
|-------------------|--------------|---------|--------|
| submenu on th     | ne left.     |         |        |

(2) Please choose [Cancel all services of Web Billing] at the right bottom of the screen.

- (3) Please check the [Cancel] and choose the reason.
  - ♦Items to input
    - Cancel
    - Reason
  - (4) Please press [Confirm].

|                                                       | ♠ Webビリング    | TOP            |     |    |      |
|-------------------------------------------------------|--------------|----------------|-----|----|------|
| 品 ようこそ<br>ログアウト                                       | 🖋 Webビ       | リングー 括解約       |     |    |      |
| ▶ 基本情報                                                |              | <u>入力</u>      | #12 | 完了 |      |
| ▶ 連絡先電話番号支更                                           |              |                |     |    |      |
| ・Webビリンジ対象回線追加/<br>変更                                 | 解約理由を選択し、    | 観辺ボタンを押してください。 |     |    |      |
| ・ログインID/ログインパスワー<br>上支更                               | 解約 456須須目です。 |                |     |    | (3   |
| <ul> <li><u>パスワード再発行用メールアド</u><br/>レス登録/変更</li> </ul> | 解約する。        |                |     |    |      |
| (総定の質問・認答の変結/支更は<br>こちらからできます。)                       | 理由・          | 選択して下さい。       |     |    |      |
| ・ 秘密の質問による認識定/                                        |              |                |     |    |      |
| 6522                                                  | キャンセル ク      | リア             |     |    | - H  |
| 秘密の質問による認証とは >>                                       |              |                |     |    |      |
| 0041-0-00022                                          |              |                | (4) |    | ¢=71 |
| My docomo                                             |              |                | (4) | 0  | 62   |
| STERACERS                                             |              |                |     |    |      |
| @ 2929                                                |              |                |     |    |      |
| Myeuug                                                |              |                |     |    |      |
|                                                       |              |                |     |    |      |

"Canceling all services of Web Billing" screen

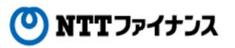

# 7. Cancel of Web Billing

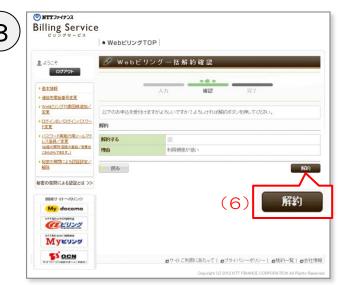

"Confirmation of canceling all services of Web Billing" screen

| 🥜 Webl | ビリングー 括解約 完了         |
|--------|----------------------|
|        | Webビリングの一括解約が完了しました。 |
|        |                      |
|        |                      |
|        |                      |
|        |                      |
| 12     |                      |
|        | (8) ок               |

"Completion of canceling all services of Web Billing" screen

- (5) The inputted information will be shown.
- (6) Please click [Cancel] after confirming the inputted information.

- (7) Completion message will be shown.
- (8) Please click [OK].